## cASIO **Loi binomiale**

Si **X suit la loi binomiale de paramètres n et p**, alors pour tout entier k compris entre 0 et n, on a :

 $P(X = k) = C_n^k p^k (1-p)^{n-k} = {n \choose k} p^k (1-p)^{n-k}$ *p p k*  $\binom{n}{k}$   $\binom{n}{k}$  $\binom{n}{k} p^k (1-p)^{n-k}$  selon les notations utilisées.

Ce programme permet de calculer  $P(X = k)$ 

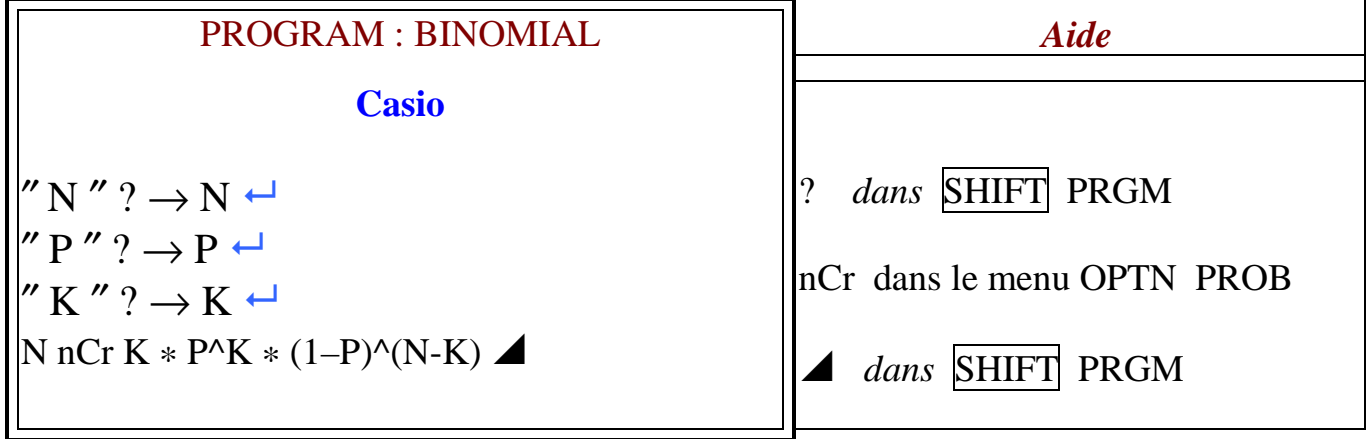

Test : X suit la loi binomiale de paramètres  $n = 50$  et  $p = 0.04$ 

Alors  $P(X = 3) \approx 0,184$